How To Remove Adware Virus [Manually](http://newfile.ozracingcorp.com/get.php?q=How To Remove Adware Virus Manually) >[>>>CLICK](http://newfile.ozracingcorp.com/get.php?q=How To Remove Adware Virus Manually) HERE<<<

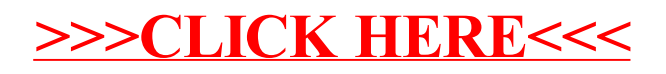